# McLaren Macomb CPOE/WSP Update

Version 12.0.975 GO LIVE DATE February 22

### Version 12.0.975 is currently in WSP test.

| HEALTH CARE<br>Web Station for Physicians Landing Pag                                                  | Je                                                                                                    |  |
|----------------------------------------------------------------------------------------------------|----------------------------------------------------------------------------------------------------|--|
| Paragon Upgrade Fix " <u>Download</u> ", fo                                                            | or Browser Settings and Failed Clipboard Messages.                                                                        |  |
| Java                                                                                                   | 6.31 " <u>Download</u> "                                                                                                  |  |
| McLaren Flint<br>McLaren Flint WebStation for Physicians<br>Password Reset                             | McLaren Lapeer Region<br>McLaren Lapeer Region WebStation for Physicians<br>Password Reset                                |  |
| Password Reset Instructions<br>New Info<br>WSP/CPOE Training Materials                                 | McLaren Bay Region<br>McLaren Bay Region WebStation for Physicians                                                        |  |
| McLaren Macomb<br>McLaren Macomb WebStation for Physicians<br>Password Reset                           | Password Reset<br>Newsletter<br>Orderset Table of Content                                                                 |  |
| Password Reset<br>Password Reset Instructions<br>CPOE Education and Issue Reporting Form<br>Newsletter | McLaren Greater Lansing<br>McLaren Greater Lansing WebStation for Physicians<br>Password Reset                            |  |
| McLaren Oakland<br>McLaren Oakland WebStation for Physicians                                           | EMR Physician Newsletter<br>CPOE Training<br>CPOE/WSP Version 12 Upgrade<br>Order Set Table of Contents                   |  |
| Link<br>wsp.mClaren.org                                                                                | Lab Orders/HLAB Rules<br>McLaren Central Michigan<br>McLaren Central Michigan WebStation for Physicians<br>Password Reset |  |
|                                                                                                    |                                                                                                    |  |

Click here and go to Macomb 🜉

Test Websites

-

# What to expect...

Prior to go live there will be a significant "downtime" period (estimated 16 hrs) in order to update the live system to 12.0.975

All orders will be on paper during downtime

Preprinted common CPOE orders for the following will be on the units:

Admissions

Discharge

Postops

ER Bridging and Fast Track

- Downtime for CPOE begins @ Midnight 2/22/14
- During downtime to get updated census and consults list go the skills lab
- ▶ The upgrade should be complete and system operational by approximately 8pm 2/22.
- Expect overhead announcements for this.
- > Pie will be available during downtime allowing you to view test results, see the census

# Enhancements

- The order Queue will no longer show 90 days of orders, unless you choose for it to do so
- Ability to document pre-arrival medications if there were any given by EMS
- Most orders will auto-process allowing for faster turnaround time (excluding medications)
- More options to drill down search options when ordering medications
- Retired Text is no longer visible when ordering medications
- > You will be able to discontinue a medication from the alert screening
- Changes to the alert settings have been made within the pharmacy module in order to help reduce the number of alerts received when placing medication orders - these were agreed on Corporate wide
- You will have the ability to link a home medication to an inpatient medication allowing for a more clear picture on discharge med reconciliation
- Graying out of orders when selecting them from the search window is gone

# **Order Queue**

- When you open the Order Queue, you will now see a 'Show Active Only' option, as well as a drop box menu to look back a selected amount of days to view orders
- By selecting 'Show Active Only' you will see only the Active orders for your patient
- To look back at all orders, uncheck the 'Show Active Only' box and then select a timeframe from the 'Look Back' drop down menu

| Census A | ction List | CPOE Docum     | entation Assign   | iments Orde | ers Results     |
|----------|------------|----------------|-------------------|-------------|-----------------|
|          |            | order Queue    | 2                 |             |                 |
| Show     | w Active ( | Only Look Back | ( 15 💙 day(       | s) (save)(r | estore)         |
| Submit   | Hold       | Discontinue    | Cancel Req        | Resume      | Renew R         |
| Order St | atus       | Processin      | <u>g Status</u> ▼ | Desc        | <u>cription</u> |

| Census Action List CPC | DE Documen | tation    | Assignme | nts Orders Re    |
|------------------------|------------|-----------|----------|------------------|
| Orde                   | er Queue   |           |          |                  |
| Show Active Only       | Look Back  | 15 🗸      | day(s)   | (save) (restore) |
| Submit Hold Dis        | ontinue    | 0         | Req F    | esume Rene       |
| Order Status           | rocessing  | · ·       | •        | Descriptio       |
|                        |            | 45<br>60  |          |                  |
|                        |            | 90<br>120 | ]        |                  |
|                        |            |           |          |                  |

# Datient Data Refresh Notice the red refresh in the banner bar. A refresh on your patient is needed. Clicking on the red turns the refresh gray

A · 5 🚽 🔹 Page 🔹 Safety 🔹 Tools 🔹 🔞 🔹 Allergies 🗸 Code Status ? NO DIET £241 \$ 0A TEST, FIVE (300000588) 🔻 🔇 🎒 AdmWt AdmHt Ht Wt CrCl BSA BMI Bed: 0312-01 Facility: MCLAREN GREATER LANSING TEST Age: 58Y Gender: F AdmComplaint: abdominal pain AdmDate: 12/16/2013 13:42 LOS: 3 Pre-arrival Meds Pat Alerts Pain Visit Financial Contacts Soc Hx Vitals Alcohol Prob. & Proc. Home Meds Adv Dir Newborn Blood Immun Demog Implants Tobacco Rec Drug Census Action List CPOE Deficiencies Health Info Exchange Assignments Orders Results Med Rec View Meds Vitals Clinical Assess Pat Sched Reports Caregiver Sched Covering Misc. URLs PDL me chinear occision support antervention system is carrently not **Order Queue** Search **Favorite Orders Medication Reconciliation** 

# **Pre-Arrival Medications**

If the patient was given, or took any medication prior to arrival to the hospital, the nurse has the ability to document this information. If anything has been documented, then the 'Pre-arrival Meds' tab will be available for you to click on. Once you open it, you will see the medications the patient received. In the example below, the patient received 325mg of Aspirin prior to arrival.

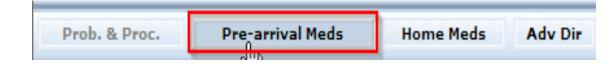

| Pre-arrival Meds | Dose           | Route | Frequency |
|------------------|----------------|-------|-----------|
| Aspirin N        | 325 milligrams | PO    | once      |

# **Auto-Processing of Orders**

Some of the orders are designated to auto-process, meaning that they will no longer stop at the unit clerk for them to push through the system. This will allow for a faster turnaround time on these orders. You will be able to tell if your order was auto-processed by going to your Order Queue and checking on the status of the order. If the order is in a 'future' or 'active' status, it was auto-processed. If it's in an 'add pending' status, it will need additional information input by the nurse or the unit clerk prior to the order going through. No pharmacy orders will auto-process, they must still be verified by the pharmacist.

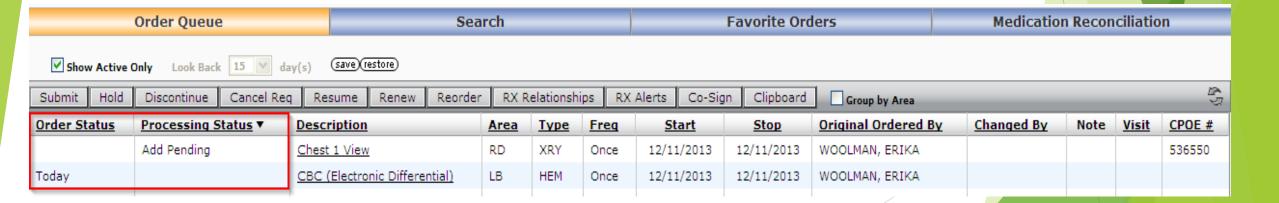

# **Ordering Medications**

When your ordering medications, you will now have the option to choose from drop down menus to drill down your search by Dose(1) and Frequency(2), print patient education(3), and narrow your search by selecting common orders only, PRN options or choose to ignore age specific dosing options as they are in the current system(4). Retired Text no longer shows!

### Current View:

|                                          |                                                                                                    |                                                                                                    | Medication Reconciliation                                                                                                    |                                                                                                    |
|------------------------------------------|----------------------------------------------------------------------------------------------------|----------------------------------------------------------------------------------------------------|----------------------------------------------------------------------------------------------------|----------------------------------------------------------------------------------------------------|
| patient education monograph              | Common orders only PRN orders only Ignore ag                                                                                                    | e specific dosing options                                                                                                    |                                                                                                    |                                                                                                    |
| escription                               | -                                                                                                    |                                                                                                    |                                                                                                    | ^                                                                                                    |
| ** RETIRED TEXT*** morphine 0.5 mg intra | venously Push every 2 hours                                                                                                    |                                                                                                    | ₽                                                                                                    |                                                                                                    |
| ** RETIRED TEXT*** morphine 0.5 mg intra | venously Push every 2 hours prn pain                                                                                                    |                                                                                                    | P                                                                                                    |                                                                                                    |
| ** RETIRED TEXT*** morphine 0.5 mg intra | venously Push every 1 to 2 hours prn pain                                                                                                    |                                                                                                    | ₽                                                                                                    |                                                                                                    |
| orphine 0.5 mg IV Push g1-2h prn pain    |                                                                                                    |                                                                                                    | P                                                                                                    |                                                                                                    |
| ** RETIRED TEXT*** morphine 0.5 mg intra | venously Push every hour                                                                                                    |                                                                                                    | ₽                                                                                                    |                                                                                                    |
| ** RETIRED TEXT*** morphine 0.5 mg intra | venously Push every hour prn pain                                                                                                    |                                                                                                    | P                                                                                                    |                                                                                                    |
| orphine 0.5 mg IV Push g30min            |                                                                                                    |                                                                                                    | ₽                                                                                                    |                                                                                                    |
| orphine 0.5 mg IV Push g5min             |                                                                                                    |                                                                                                    | P                                                                                                    |                                                                                                    |
| orphine 1 mg IV Push once                |                                                                                                    |                                                                                                    | ₽                                                                                                    |                                                                                                    |
| ** RETIRED TEXT*** morphine 1 mg intrave | enously Push every 2 hours                                                                                                    |                                                                                                    | P                                                                                                    |                                                                                                    |
| ** RETIRED TEXT*** morphine 1 mg intrave | enously Push every 2 hours prn pain                                                                                                    |                                                                                                    | ₽                                                                                                    |                                                                                                    |
|                                          | * RETIRED TEXT*** morphine 0.5 mg intra<br>* RETIRED TEXT*** morphine 0.5 mg intra<br>* RETIRED TEXT*** morphine 0.5 mg intra<br>orphine 0.5 mg IV Push g1-2h prn pain<br>* RETIRED TEXT*** morphine 0.5 mg intra<br>* RETIRED TEXT*** morphine 0.5 mg intra<br>orphine 0.5 mg IV Push g30min<br>orphine 0.5 mg IV Push g5min<br>orphine 1 mg IV Push once<br>* RETIRED TEXT*** morphine 1 mg intrave | <ul> <li>* RETIRED TEXT*** morphine 0.5 mg intravenously Push every 2 hours</li> <li>* RETIRED TEXT*** morphine 0.5 mg intravenously Push every 2 hours prn pain</li> <li>* RETIRED TEXT*** morphine 0.5 mg intravenously Push every 1 to 2 hours prn pain</li> <li>orphine 0.5 mg IV Push g1-2h prn pain</li> <li>* RETIRED TEXT*** morphine 0.5 mg intravenously Push every hour</li> <li>* RETIRED TEXT*** morphine 0.5 mg intravenously Push every hour</li> <li>* RETIRED TEXT*** morphine 0.5 mg intravenously Push every hour</li> <li>* RETIRED TEXT*** morphine 0.5 mg intravenously Push every hour</li> <li>* RETIRED TEXT*** morphine 0.5 mg intravenously Push every hour prn pain</li> <li>orphine 0.5 mg IV Push g30min</li> <li>orphine 0.5 mg IV Push g5min</li> </ul> | * RETIRED TEXT*** morphine 0.5 mg intravenouslv Push every 2 hours prn pain<br>* RETIRED TEXT*** morphine 0.5 mg intravenouslv Push every 1 to 2 hours prn pain<br>arphine 0.5 mg IV Push q1-2h prn pain<br>* RETIRED TEXT*** morphine 0.5 mg intravenouslv Push every hour<br>* RETIRED TEXT*** morphine 0.5 mg intravenouslv Push every hour<br>* RETIRED TEXT*** morphine 0.5 mg intravenouslv Push every hour prn pain<br>arphine 0.5 mg IV Push q30min<br>prphine 0.5 mg IV Push q30min<br>prphine 0.5 mg IV Push q50min<br>prphine 1 mg IV Push once<br>* RETIRED TEXT*** morphine 1 mg intravenously Push every 2 hours | * RETIRED TEXT*** morphine 0.5 mg intravenously Push every 2 hours prn pain       P         * RETIRED TEXT*** morphine 0.5 mg intravenously Push every 2 hours prn pain       P         * RETIRED TEXT*** morphine 0.5 mg intravenously Push every 1 to 2 hours prn pain       P         orphine 0.5 mg IV Push g1-2h prn pain       P         * RETIRED TEXT*** morphine 0.5 mg intravenously Push every hour sprn pain       P         * RETIRED TEXT*** morphine 0.5 mg intravenously Push every hour       P         * RETIRED TEXT*** morphine 0.5 mg intravenously Push every hour       P         * RETIRED TEXT*** morphine 0.5 mg intravenously Push every hour prn pain       P         * RETIRED TEXT*** morphine 0.5 mg intravenously Push every hour prn pain       P         orphine 0.5 mg IV Push g30min       P         orphine 0.5 mg IV Push g30min       P         orphine 1.5 mg IV Push g5min       P         orphine 1.1 mg IV Push once       P         * RETIRED TEXT*** morphine 1 mg intravenously Push every 2 hours       P |

### Version 12.0.975 View

| _           | Order Queue     2     Soarch     4     Favorite Orders     Medication Reconciliation                                   | า |
|-------------|----------------------------------------------------------------------------------------------------|---|
| cancel      | Dose: V Frequency: V patient education monograph Common orders only PRN orders only Ignore age specific dosing options |   |
| Save        | Description morphine 0.5 mg IV Push g1-2h prn pain                                                                     | P |
| <u>Save</u> | morphine 0.5 mg IV Push g30min                                                                                         | P |
| <u>Save</u> | morphine 0.5 mg IV Push q5min                                                                                          | ₽ |
| <u>Save</u> | morphine 1 mg IV Push once                                                                                             | ₽ |
| <u>Save</u> | morphine 1 mg IV Push g2h prn pain                                                                                     | ₽ |
| <u>Save</u> | morphine 1 mg IV Push g1-2h prn pain                                                                                   | ₽ |
| <u>Save</u> | morphine 2 mg IV Push once                                                                                             | ₽ |
| <u>Save</u> | morphine 2 mg IV Push g1-2h prn pain                                                                                   | ₽ |
| <u>Save</u> | morphine 4 mg IV Push q4-6h prn dyspnea                                                                                | ₽ |
| <u>Save</u> | morphine 4 mg IV Push g4-6h prn pain                                                                                   | ₽ |

# **Pharmacy Alerts**

- In V12.0.975 some of the pharmacy settings have been changed so that you do not receive as many alerts when ordering medications.
- The alert screen itself has changed as well too. With the changes in the alert settings, you will no longer see the "red alerts" as red text. All alerts come across in black text, and all alerts will need to be acknowledged.
- The only alerts you will now see will be those that were previously a "red alert" and duplicate therapies.
- > You will have the ability to discontinue the medication from the alert screen.

### **Medication Order Alerts**

The layout of the Alert Screen has changed. You will now receive a pop-up box that shows what the alert is for (1), your drop-down menu of choices for why you are choosing to override the alert (2) and the ability to discontinue the medication right from the alert (3).

| Order Alerts Webpage Dialog                                                                                                    | $\mathbf{X}$                |
|----------------------------------------------------------------------------------------------------|-----------------------------|
| http://10.14.11.66/WSP/CPOESoftStopActions.aspx                                                                                                    |                             |
| CPOE Required Alert Actions                                                                                                    | 2                           |
| Ibuprofen 200mg po q6h prn         DUPLICATE THERAPY         1         Use of ASPIRIN and IBUPROFEN may represent a duplication in therapy based on their association to the therapeutic drug class Non-Steroidal / Salicylates.         2         (* reason required for override) | Anti-Inflammatory (NSAID) & |
| Acetaminophen 650mg po q4h prn                                                                                                    | Leave onsubmitted           |
| DUPLICATE THERAPY<br>Use of ACETAMINOPHEN and ACETAMINOPHEN may represent a duplication in therapy based on their association to the therapeutic drug class<br>Analgesic/Antipyretic, Non-Salicylate.                                                                               | Non-Narcotic                |
| (* reason required for override) Modify Override Discontinue                                                                                                    | Leave Unsubmitted           |
|                                                                                                    |                             |
| p://10.14.11.66/WSP/CPOESoftStopActions.aspx                                                                                                    | 😜 Internet                  |

# **Medication Clinical Alerts**

| Severity              | Туре      | Description                                                                                                    | Created By         | Alert Creation Date | Override Reason |
|-----------------------|-----------|----------------------------------------------------------------------------------------------------|--------------------|---------------------|-----------------|
|                       | NOTICE    | Unable to check the half-life of item - NO aspirin -<br>patient on another anticoagulant (ie: warfarin). This<br>drug will not be included in any drug screenings.      | LINDA<br>DEITERING | 12/27/2013 15:49    |                 |
|                       | NOTICE    | Unable to check the half-life of item - VTE Risk<br>Score: 4. This drug will not be included in any drug<br>screenings.                                                 | LINDA<br>DEITERING | 12/27/2013 15:49    |                 |
| Severe<br>Interaction | DRUG-DRUG | Message: LEVOFLOXACIN IN D5W and amiodarone<br>PO may interact based on the potential interaction<br>between SELECTED QUINOLONES and CLASS IA &<br>III ANTIARRHYTHMICS. | LINDA<br>DEITERING | 12/27/2013 15:49    |                 |
| Severe<br>Interaction | DRUG-DRUG | Message: amiodarone PO and ONDANSETRON HEL<br>(PF) may interact based on the potential interaction<br>between AMIODARONE and POSSIBLE QT<br>PROLONGING AGENTS.          | LINDA<br>DEITERING | 12/27/2013 15:49    |                 |

<u>Current version</u> shows critical alert in **Red** – also allows physician to Acknowledge all non-critical alerts with one click

# **Medication Clinical Alerts**

| 2 | Order Alerts Webpage Dialog                                                                                                    |                                                   |
|---|----------------------------------------------------------------------------------------------------|---------------------------------------------------|
| Δ | CPOE Required Alert Actions                                                                                                    |                                                   |
|   |                                                                                                    |                                                   |
|   | LEVOFLOXACIN 750MG IN D5W 150 ML IVPB EVERY 24 HOURS                                                                             | Enhancement to                                    |
|   | DRUG-ALLERGY         Unknown           The use of LEVOFLOXACIN 750MG IN D5W may result in an allergic reaction based on a report | ted history of allergy to Levaquin.               |
|   | (* reason required for override) Modify Override                                                                                 | utweighs risk 🖌 📃 🖌 Discontinue Leave Unsubmitted |
|   | metRONIDAZOLE 500MG / ISOTONIC SOLN 100 ML IVPB EVERY 8 HOURS                                                                    |                                                   |
|   | DRUG-ALLERGY         Unknown           The use of metRONIDAZOLE 500MG / ISOTONIC SOLN may result in an allergic reaction base    | d on a reported history of allergy to Flagyl.     |
|   | (* reason required for override)<br>Modify<br>Reviewed alert, benefit ou<br>Therapeutic duplication is                           |                                                   |
|   | CARVEDILOL 3.125 MG ORAL TWICE A DAY Tolerated well in the past Physician aware of interact Side effect - not a true all         |                                                   |
|   | DUPLICATE THERAPY Emergency medication Use of BISOPROLOL FUMARATE and CARVEDILOL may represent a duplication in therapy bas      |                                                   |
|   | *                                                                                                    |                                                   |
|   |                                                                                                    |                                                   |

New version, each critical alert now appears in black and must be addressed individually.

New version now allows physicians to either Discontinue or Leave Unsubmitted or return to medication reconciliation

# Linking Medications

- In V12.0.975 you will have the ability to link a patients home medication, to the same medication that was ordered in the hospital
- This function exists in any of the Med Reconciliations
- If there are medications that are available to be linked to one another, it will automatically prompt you to do the linking when you open the Med Reconciliation
- Linking the medications will help eliminate duplicates on the discharge Med Reconciliation, allowing for cleaner, safer discharge instructions for your patient

# Linking Medications cont.

If there are medications available to link, you will receive a automatic prompt to link the medications. In one column there will be the home medication, the other column will have the inpatient medication listed

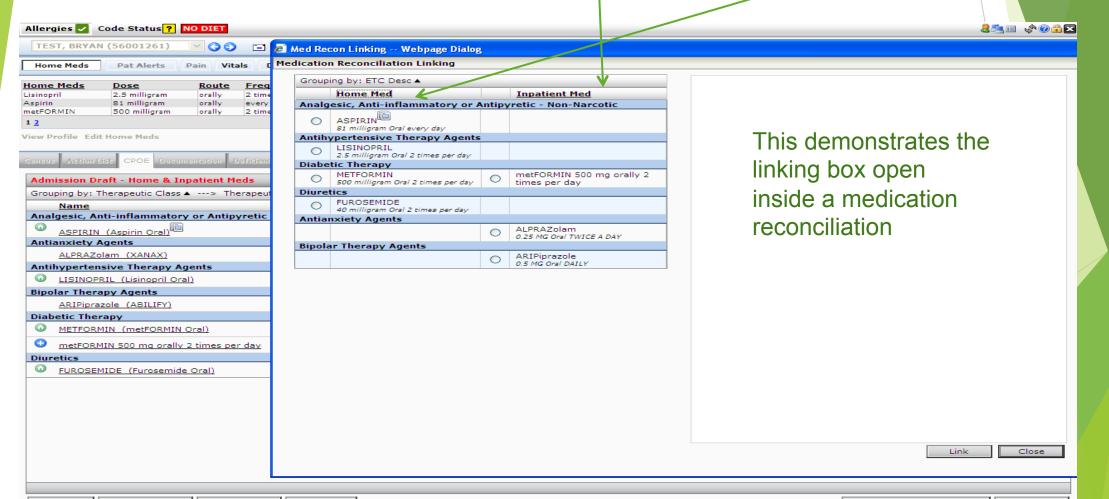

# Linking Medications Cont

To link the patients home medication with the inpatient medication, you would click in the circles next to the medications you are choosing to link together, and then click on link on the bottom right hand corner of the page

| Med Rec   | con Linking Webpage Dialog                    |   |                      |
|-----------|-----------------------------------------------|---|----------------------|
| http://10 | .14.11.66/WSP/MedReconLinking.asp>            | < |                      |
| dication  | n Reconciliation Linking                      |   |                      |
| Groupi    | ing by: ETC Desc ▲                            |   |                      |
| Group     | Home Med                                      |   | Inpatient Med        |
| Antide    | epressants                                    |   | Inpatient rieu       |
| ۲         | CELEXA<br>40 mg P0 every day                  | ٢ | CeleXA 40 mg PO qday |
| Diuret    | tics                                          |   |                      |
| 0         | HYDROCHLOROTHIAZIDE<br>25 mg PO every day PRN |   |                      |
| Peptic    | Ulcer Therapy                                 |   |                      |
| 0         | OMEPRAZOLE<br>20 mg PO 2 times per day        |   |                      |
|           |                                               |   |                      |
|           |                                               |   |                      |
|           |                                               |   |                      |
|           |                                               |   |                      |
|           |                                               |   |                      |
|           |                                               |   |                      |
|           |                                               |   |                      |
|           |                                               |   |                      |
|           |                                               |   |                      |
|           |                                               |   |                      |
|           |                                               |   |                      |
|           |                                               |   |                      |
|           |                                               |   |                      |
|           |                                               |   |                      |
|           |                                               |   |                      |
|           |                                               |   |                      |
|           |                                               |   |                      |
|           |                                               |   |                      |
|           |                                               |   |                      |
|           |                                               |   |                      |
|           |                                               |   |                      |
|           |                                               |   |                      |
|           |                                               |   |                      |
|           |                                               |   |                      |
|           |                                               |   |                      |
|           |                                               |   |                      |

# Linking Medications cont.

Once you close out of linking the medications, you will return to the Med Rec. You will see the home medication and the inpatient medication linked together

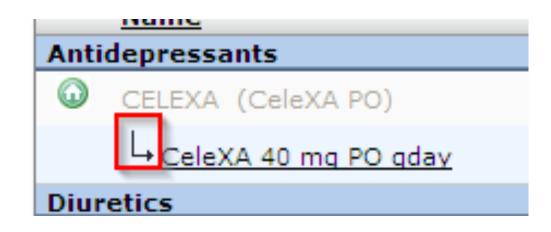